# **pixbet loterj**

- 1. pixbet loterj
- 2. pixbet loterj :casa de aposta 1 real
- 3. pixbet loterj :aposta esports

# **pixbet loterj**

#### Resumo:

**pixbet loterj : Inscreva-se em mka.arq.br e alce voo para a vitória! Desfrute de um bônus exclusivo e comece a ganhar hoje mesmo!**  contente:

Na prática, as aposta esportivas, elas demonstram por quanto a pixbet loterj aposta será multiplicada caso o seu bilhete seja vencedor. Por exemplo: no jogo Time A x Time B, a cotação para a vitória do Time A está em 2.00.

#### 12 no Vencedor do Jogo

Você estará apostando na vitória da casa (1), em um possível empate (x) ou na vitória do visitante (2) ao final do tempo regulamentar, sem contar os acréscimos.

25 de out. de 2023

Definição de uma aposta 1X2

muito simples, tem três opções de aposta: 1 corresponde à vitória da equipe da casa. X corresponde ao empate. 2 corresponde à vitória da equipe visitante.

1 + Sim: significa que o time da casa ganha e ambos marcam. Por exemplo, se o Liverpool tivesse ganhado do Tottenham por 21, e os apostadores tivessem apostado R\$ 100,00 aqui, teriam ganho R\$ 303,00. X + Sim: o jogo termina empatado e ambos marcam.

Como fazer um conseguir Código bônus Pixbet?

Você está procurando maneiras de obter um código bônus Pixbet? Não procure mais! Neste artigo, vamos guiá-lo através do processo da obtenção e uso deste para melhorar pixbet loterj experiência no jogo.

O que é um código de bônus Pixbet?

O código de bônus A Pixbet é um códigos exclusivo que os jogadores podem usar para receber uma variedade dos benefícios, como rodadas grátis e outras recompensas. Esses são oferecidodos pela piximbete com o objetivo da promoção do seu site ou plataforma atrair novos playeres!

Como obter um código de bônus Pixbet?

Existem várias maneiras de obter um código bônus Pixbet. Aqui estão alguns dos métodos mais comuns:

Registre-se para uma nova conta: Quando você se inscrever em pixbet loterj um novo perfil no Pixbet, receberá automaticamente o código de bônus que pode usar.

Siga Pixbet nas redes sociais: A pixibete geralmente oferece códigos de bônus para seus seguidores em pixbet loterj plataformas como Facebook, Twitter e Instagram.

Participe de promoções: a Pixbet regularmente realiza campanhas e torneios que oferecem códigos bônus como recompensas. Fiqueatento à página das suas oferta, para saber mais sobre os próximos eventos

Consulte um amigo: Quando você indicar uma amiga para a Pixbet, receberá o código de bônus

como agradecimento pela pixbet loterj indicação.

Use um gerador de código bônus: Existem vários sites que oferecem geradoes do códigos bónus, o qual pode ajudá-lo a encontrar os Códigos Bônus válidos para PixBet.

Como usar um código de bônus Pixbet

Usar um código de bônus da Pixbet é fácil. Veja como fazer isso:

Primeiro, encontre um código de bônus Pixbet que você esteja interessado em pixbet loterj usar. Você pode encontrá-los no site da piximet's using ou através do gerador dos códigos bónus

Em seguida, vá para o site da Pixbet e faça login na pixbet loterj conta.

Clique no botão "Depósito" e selecione o método de pagamento que você deseja usar.

Digite o código de bônus no campo designado e clique em pixbet loterj "Aplicar".

Complete o seu depósito eo bônus será creditado em pixbet loterj pixbet loterj conta.

Dicas para usar um código de bônus Pixbet

Aqui estão algumas dicas para manter em pixbet loterj mente ao usar um código de bônus da Pixbet:

Antes de usar um código bônus, certifique-se que você entende os termos e condições. Alguns códigos podem ter requisitos ou restrições específicas; portanto é importante ler as letras miúdas n>

Use o código rapidamente: Os códigos de bônus são muitas vezes sensíveis ao tempo, portanto certifique- se que os usa assim. Não perca uma grande oferta esperando muito por isso! Não perca outras ofertas: a Pixbet muitas vezes oferece promoções e bônus além de códigos bonus. Certifique-se que você verifica pixbet loterj página promocional regularmente para descobrir mais sobre outros meios, como Economizar ou ganhar muito dinheiro

Use um gerador de código bônus respeitável: Se você optar por usar o Gerador, certifique- se que é confiável. Alguns gerares podem fornecer códigos inválidos ou expiraados; portanto seja cauteloso ao usálos!

Conclusão

Agora que você sabe como obter e usar um código de bônus da Pixbet, está pronto para começar a jogar com impulso! Lembre-se sempre ler os termos ou condições do jogo. Ue o Código rapidamente em pixbet loterj outras promoções/bônus; Felizes jogos!!

# **pixbet loterj :casa de aposta 1 real**

Você está se perguntando como retirar seus ganhos da PIX Bet? Não procure mais! Neste artigo, vamos guiá-lo através do processo de retirada seu dinheiro na aposta. Siga estes passos simples e você terá os vencedores em nenhum momento!!

# **Passo 1: Entre na pixbet loterj conta**

O primeiro passo é fazer login na pixbet loterj conta PIX Bet. Certifique-se de ter seu nome e senha à mão, se você ainda não criou uma Conta agora inscreva a inscrição no site da Pixbet para aproveitar os bônus fantásticos que o serviço tem ao oferecer!

# **Passo 2: Verifique o seu equilíbrio**

Uma vez que você está logado, é essencial verificar o saldo da pixbet loterj conta. Você pode fazer isso clicando na guia "Conta" e selecionando a opção "Equilíbrio". Isso mostrará quanto dinheiro tem disponível para retiradas

# **Passo 3: Acesse a seção de retirada**

Em seguida, clique no botão "Retirar", que geralmente está localizado na guia "Conta". Isso levará

você à seção de retiradas. Você pode iniciar o processo da remoção

### **Passo 4: Escolha PIX como seu método de retirada**

Na seção de retirada, você verá uma lista dos métodos disponíveis. Escolha PIX como seu método preferido e clique nele será solicitado a digitar o valor que deseja retirar para entrar com ele na pixbet loterj conta do cliente ou no cartão da empresa em questão (ou seja: "Avançar").

#### **Passo 5: Preencha os detalhes da retirada**

Você será levado a uma página onde precisará preencher algumas informações pessoais, como nome completo do usuário e número de telefone. Certifique-se que preenche todos os campos necessários com precisão pois qualquer erro pode causar atrasos no processamento da retirada dos dados; depois disso você deverá inserir o campo "Avançar".

### **Passo 6: Confirme o seu pedido de retirada**

Você receberá uma notificação solicitando que você confirme seu pedido de retirada. Revise seus detalhes da pixbet loterj saída com cuidado e garanta a correção do problema, se tudo parecer bem clique em "Confirmar" para prosseguir na remoção; receba um email confirmando o requerimento dela por parte dos PIX Bets

### **Passo 7: Aguarde o processamento da pixbet loterj retirada**

O passo final é aguardar o processamento da pixbet loterj retirada. Dependendo do método escolhido, pode demorar alguns minutos ou poucos dias para que a saída seja processada e fique de olho no seu email em atualizações sobre PIX Bet relacionadas ao status dela; uma vez processado esse saque os fundos serão transferidos à conta bancária dele

E é isso! Com estes passos simples, você retirou com sucesso seus ganhos da PIX Bet. Lembrese de sempre apostar responsavelmente e apenas aposte no que pode perder Boa sorte em suas apostas futuras

# **pixbet loterj**

A Pixbet é a casa de apostas mais rápida do mundo, onde é possível apostar, ganhar e receber pagamentos em pixbet loterj minutos.

# **pixbet loterj**

- Instalação gratuita
- Disponível para iOS e Android
- Probabilidades altas
- Interfaces amigáveis

# **Como baixar o Aplicativo Pixbet**

Para baixar o aplicativo Pixbet, acesse o site oficial e clique no ícone da Google Play Store no rodapé da página.

**Passo Descrição**

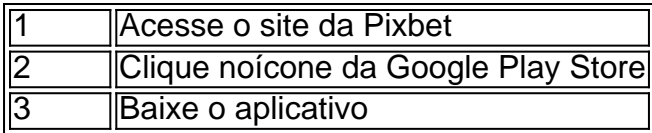

# **Benefícios do Aplicativo Pixbet**

O aplicativo Pixbet permite que os usuários acessem a plataforma de apostas em pixbet loterj qualquer lugar e em pixbet loterj qualquer horário, sem precisar acessar o site.

# **Cadastro na Pixbet**

Para se cadastrar no Pixbet, acesse o site e clique em pixbet loterj "Registro". Insira seus dados pessoais, como CPF, nome completo e data de nascimento.

## **Perguntas Frequentes**

- COMO: Como baixar o aplicativo Pixbet? Acesse o site oficial e clique no símbolo da Google Play Store no rodapé da página.
- **PLATAFORMA:** Como baixar no Android e iOS? Siga as instruções de cadastro no site.

Com o aplicativo Pixbet, é possível acompanhar as apostas em pixbet loterj tempo real e aproveitar as promoções da plataforma.

# **pixbet loterj :aposta esports**

# **Estudantes que se oponem à guerra pixbet loterj Gaza desmantelam acampamento de protesto pixbet loterj Dublin após a Trinity College se comprometer a desinvestir de empresas israelenses**

Estudantes que se manifestavam contra a guerra pixbet loterj Gaza começaram a desmantelar seu acampamento de protesto na Trinity College Dublin, na Irlanda, à noite na quarta-feira, após a instituição se comprometer a desinvestir de três empresas israelenses listadas pelas Nações Unidas por pixbet loterj ligação com assentamentos nos territórios palestinos ocupados.

A Trinity disse que se mobilizaria para desinvestir "no início do próximo mês" e que o fundo de endowment também procuraria desinvestir de investimentos pixbet loterj outras empresas israelenses no futuro.

"Entendemos plenamente o impulso por trás do acampamento pixbet loterj nosso campus e estamos solidários com os estudantes pixbet loterj nossa repulsa ao que está acontecendo pixbet loterj Gaza", disse a faculdade pixbet loterj um comunicado à noite na quarta-feira.

"Condemnamos e reprovamos toda a violência e a guerra, incluindo as atrocidades de 7 de outubro, a tomada de reféns e o ataque feroz e desproporcional pixbet loterj Gaza", acrescentou. "A crise humanitária pixbet loterj Gaza e a desumanização de seu povo é algo obsceno".

# **Manifestantes satisfeitos com a decisão da faculdade**

A declaração foi aprovada pelo conselho da faculdade.

A manifestação pacífica na Trinity, que começou há cinco dias, foi organizada pela união de estudantes e pixbet loterj ala do movimento Boycott, Divestment and Sanctions (BDS). A

demonstração surgiu enquanto estudantes pixbet loterj universidades da Europa realizavam sentadas e protestos pró-palestinos contra o antissemitismo pixbet loterj outras universidades do continente, seguindo o exemplo de seus colegas nos Estados Unidos.

Jenny Maguire, a presidente empanada da união de estudantes, contrastou o clima calmo no Fellow's Square, onde os estudantes já estavam desmontando tendas e bandeiras pixbet loterj antecipação ao lançamento do comunicado, com a violência pixbet loterj alguns campi dos EUA, onde a polícia foi implantada para desocupar prédios ocupados durante protestos contra a guerra.

"A faculdade se determinou a ser um exemplo a seguir", disse a srta. Maguire à noite de quartafeira. "Ela se recusou a seguir o exemplo americano de trazer a polícia e tornou claro que não seguiria nenhum caminho assim aqui".

O prof. Eoin O'Sullivan, que liderou a equipe de negociação da faculdade, disse: "Acho que as negociações foram muito produtivas e muito fructíferas, e gostaria de render homenagem aos estudantes por pixbet loterj parte".

O apoio à causa palestina é forte na Irlanda, onde muitas pessoas compararam a ocupação militar israelense dos territórios palestinos à colonização britânica durante séculos no próprio país.

## **Reconhecimento de um estado palestino**

O primeiro-ministro irlandês, Micheál Martin, disse que a Irlanda reconheceria um estado palestino "no momento certo".

Protestos de estudantes pixbet loterj Trinity disseram que ficaram satisfeitos de que a faculdade atendesse aos seus pedidos, que incluíam a criação de um grupo de trabalho especial para considerar o futuro envolvimento da faculdade com empresas, instituições acadêmicas e trocas estudantis israelenses. A faculdade também se comprometeu a financiar a matrícula e acomodação para oito estudantes de Gaza.

Este protesto fez com que a faculdade fechasse a famosa exposição do Livro de Kells, onde estão armazenados alguns dos livros mais antigos e valiosos da Irlanda - uma das principais fontes de receita externa da faculdade - juntamente com bibliotecas e outras instalações da faculdade. Aproximadamente um milhão de turistas visitam a exposição do Kells todos os anos. O prof. O'Sullivan disse que é provável que a revisão dos vínculos da Trinity com Israel e a maior região do Oriente Médio siga o modelo de um recente grupo de trabalho sobre o próprio legado colonial da faculdade.

Author: mka.arq.br Subject: pixbet loterj Keywords: pixbet loterj Update: 2024/8/15 10:25:43